# Arcturus Saturn Jenus

# **Hvad kan man se netop nu i Galileoscopet - Juni 2010 ?**

Vesthimlen den 1.06.2010 kl. 23 vist med planetarieprogrammet Stellarium.

# **Venus.**

Den 1.6. kl.22 vil den klare Venus kunne ses 16 grader over den vestlige horisont.

Kl. 23 vil Venus være sænket til 9 grader over horisonten.

Med Galileoscopet vil man kunne se, at Venus mangler noget i den ene side. Siden bort fra Solen vil være mørk, men det ses modsat i Galileoscopet, der vender om på op og ned og højre og venstre. Med Barlowlinsen indsat bliver Venus´ fase tydelig. Men for at have held til at fokusere med Barlowlinsen, er det en fordel at haver øvet sig i dagslys først.

 Venus vil blive smallere i de kommende måneder, og den kommer efterhånden til at ligne en banan. Men samtidigt med at den vil blive smallere, vil den vokse i størrelse. Det er fordi Venus er på vej i en bane til venstre for Solen, og med tiden vil den dreje ind foran Solen fra venstre. Udstyret med et Galileoskop kan man ligesom Galileo Galilei se Venus vokse i størrelse, samtidigt med at den bliver smallere. For 400 år siden var Galileo overbevist om, at dette skyldes, at både Venus og Jorden drejer sig omkring Solen.

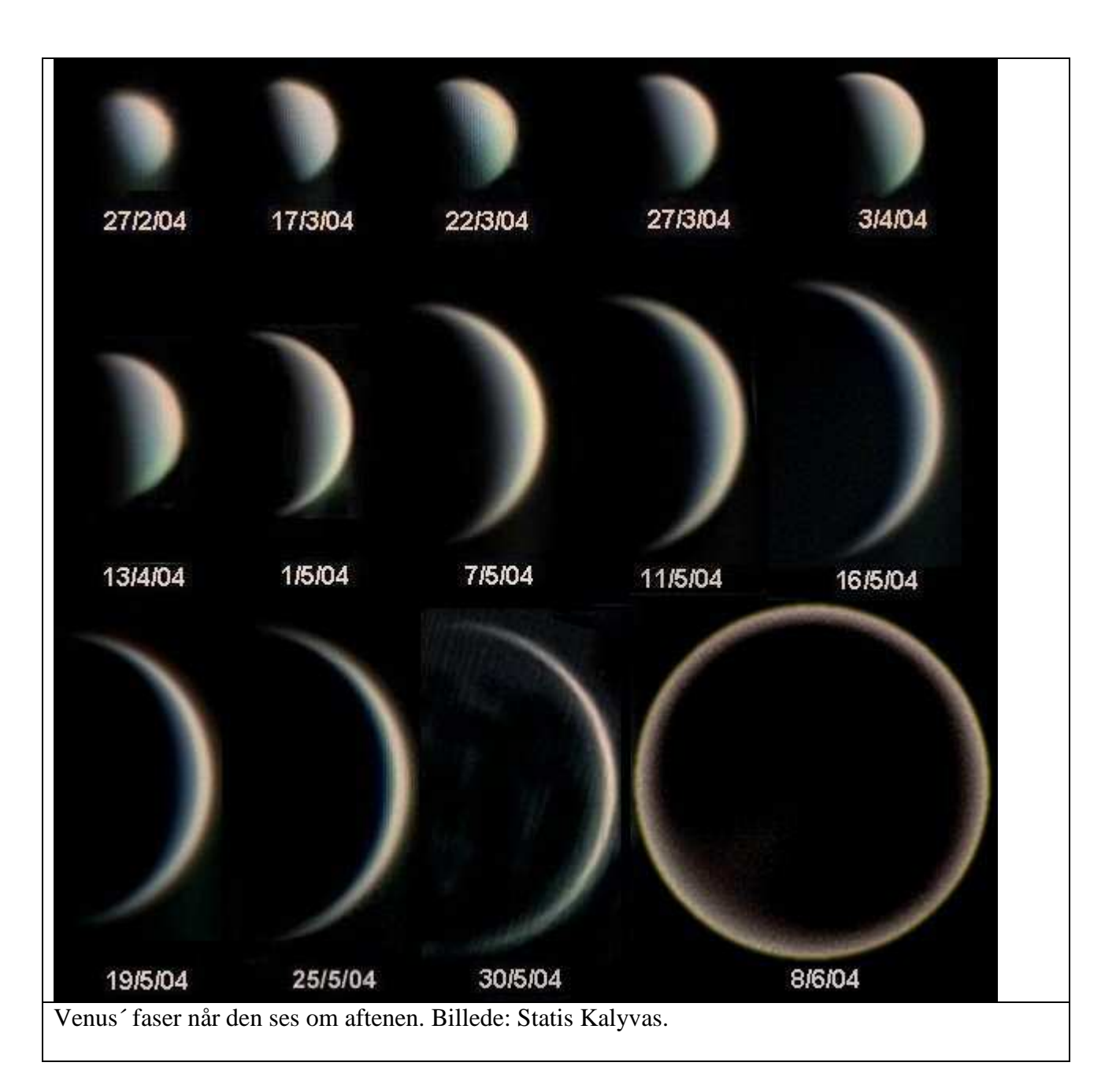

### **Saturn og Mars.**

I sydvest finder man planeten Saturn kl. 23 i starten af juni. I Galileoscopet ved 25 x har man det meste af året kunnet se at Saturn har "ører", og ved mere nøjagtig fokuseing kan man se, at det er en fin ring. Ringen ses klart med 25x og endnu finere med Barlowlinse.

Mellem Venus og Saturn finder man Mars, der nu står i Løven nær Regulus. I løbet at sommeren vil Mars indhente Saturn og at overhale den omkring den første august i deres løb fra højre mod venstre. Men i den hurtige inderbane vil Venus indhente dem begge og overhale dem i begyndelsen af august.

## **Månen**

Omkring den 5. juni vil der være en aftagende halvmåne, der vil være synlig om morgenen. Det giver gode muligheder for, at en skoleklasse kan observere Månen i første lektion.

Fra den 14.6. vil man kunne se en nymåne om aftenen. I de følgende 10 dage vil solopgangen feje hen over den tiltagende Måne, og det vil fremhæve nye kratere hver aften. En iagttager på Månen vil se det som solopgang, men fra Jorden ses det som en grænselinie mellem lys og mørke. Hele tiden kommer nye detaljer til syne set fra Jorden i Galileoscopet, så man må ud og se på alle

klare aftener.

Omkring fuldmånen i slutningen af juni vil man ikke se lange skygger på Månen, og kraterne vil ikke være så tydelige i kikkerten.

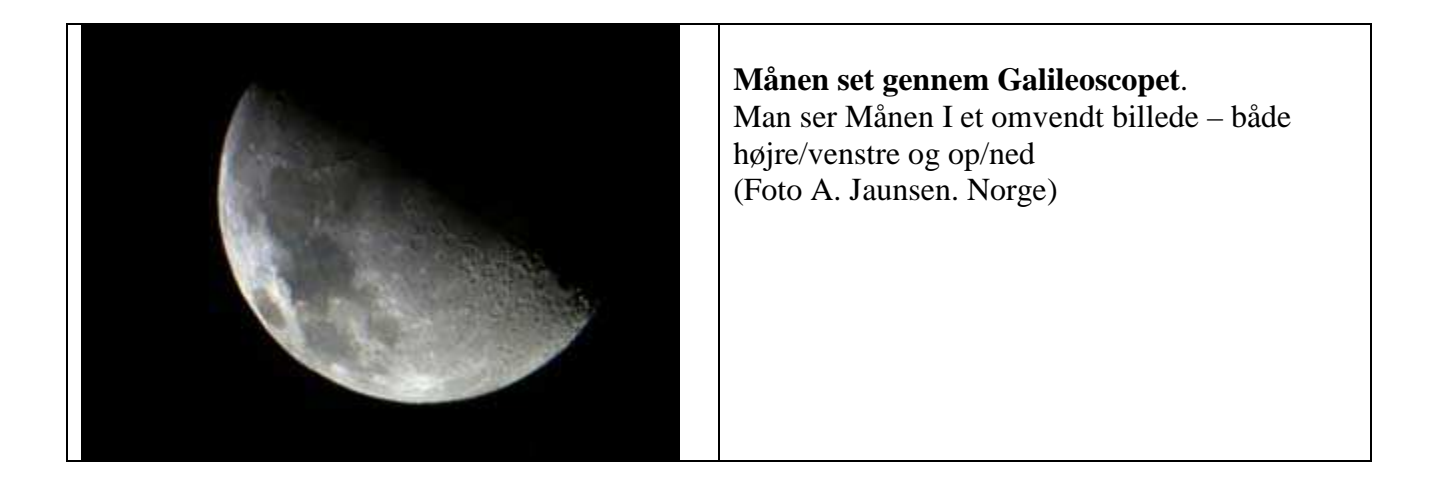

Hvis Galileoscopet er på et fotostativ, kan man finde det man vil se ved at bruge sigtekornet. Hvis man er omhyggelig kan man hurtigt finde det man vil se. Hvis eleven har Galileoscopet hjemme i en lang periode, kan det blive en fornøjelse for ham eller hende at følge forandringerne på himlen.

**Stellarium.** Følg hele udviklingen på stjernehimlen ved at downloade et planetarieprogram. Skriv f.eks "Stellarium" på Google og download det frit. Indstil programmet på det sted du bor, og du vil være klar til at bruge programmet. Det er meget enkelt.

**Karlsvognen** ses en juni-nat som en suppeske på vej ned til venstre for Nordstjernen. Karlsvognen vil være oven over Mars og Saturn. Stjernen i knækket af vognstangen hedder Mizar. Med det blotte øje kan man ane den svagere Alcor tæt på Mizar. I Galileoscopet ses Alcor tydeligt 25 gange længere fra Mizar. Samtidigt opdager man at Mizar selv er en dobbeltstjerne! Følger man buen i vognstangen kommer man til en vaffelis ved navn **Bootes** eller Bjørnevogteren. Spidsen af vaffelisen er den klare stjerne Arcturus. Følger man buen videre ned mod horisonten, kommer man til stjernen **Spica i Jomfruen**. Saturn ses til højre for Spica.

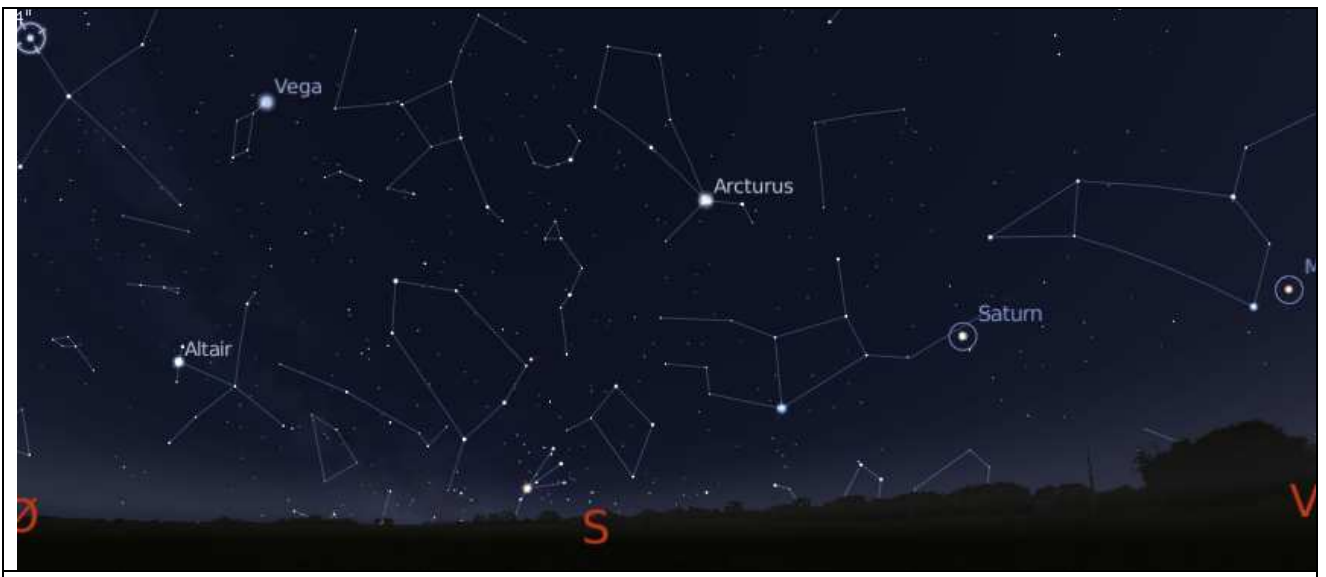

Sydhimlen den 2.06.2010 kl. 00 vist med planetarieprogrammet Stellarium. Midt på juni-natten finder man **Sommertrekanten** på sydøst-himlen. Øverst til venstre på dette kort ses **stjernen Deneb** – halen af Svanen. Deneb er det venstre hjørne i Sommertrekanten. Vingerne og hovedet af Svanen er inde i Sommertrekanten. For enden af en lang hals opdager man Albireo, der er Svanens hoved. I et teleskop kan man opløse Albireo i en blå og en gul stjerne. Den blå farve skyldes en højere temperatur end på den gule stjerne.

Retter man Galileoscopet mod Svanen, ser man et hav af stjerner, mange flere end i Karlsvogen. Det er fordi at Svanen ligger i Mælkevejsens plan, så man ser på langs i vores smalle galakse. Derved fremkommer en sky af fjerne stjerner.

**Vega** er højre hjørne i Sommertrekanten og **Altai**r er det nederste hjørne.

Til højre for Sommertrekanten kan man ved hjælp af planetarieprogrammet finde Stjernebilledet **Herkules**. Find M13 i Herkules og se den i Galileoscopet. Det er en kuglehob af tusindvis af gamle stjerner 25.000 lysår fra os.

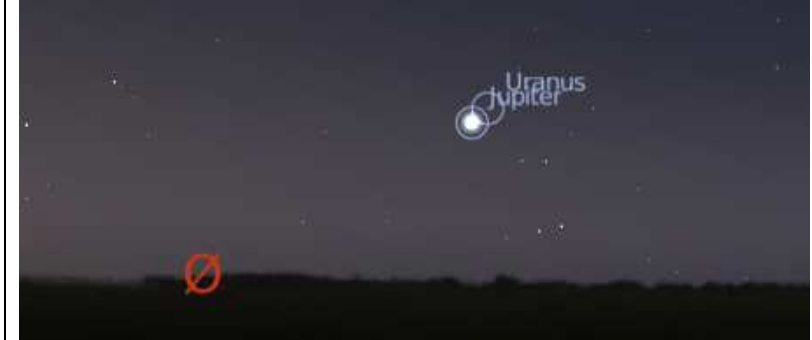

**Jupiter** 

Jupiter vist med Stellarium tiden den 15.06.2010 kl. 02.30 ca. 6 grader over horisonten.

Den 01.06 står Jupiter op ca. kl. 03. En måned senere står Jupiter op ca. 2 timer tidligere på natten, og 2 måneder senere står den op 4 timer tidligere dvs. ca. kl. 23 den 01.08.

I Galileoscopet vil man se op til 4 måner som perler på en snor. Io -den inderste- har en omløbstid på ca. 2 døgn. Man vil kunne se, at Europa bruger ca. 4 døgn og Ganymedes ca. 8 døgn, mens Calisto – den yderste af de 4 - bruger ca. 2 uger på et omløb. Ofte er én eller flere af de 4 måner skjult bagved eller foran Jupiter.

Uranus findes ud fra Jupiter med Galileoscopet. Uranus er ikke synlig med det blotte øje.

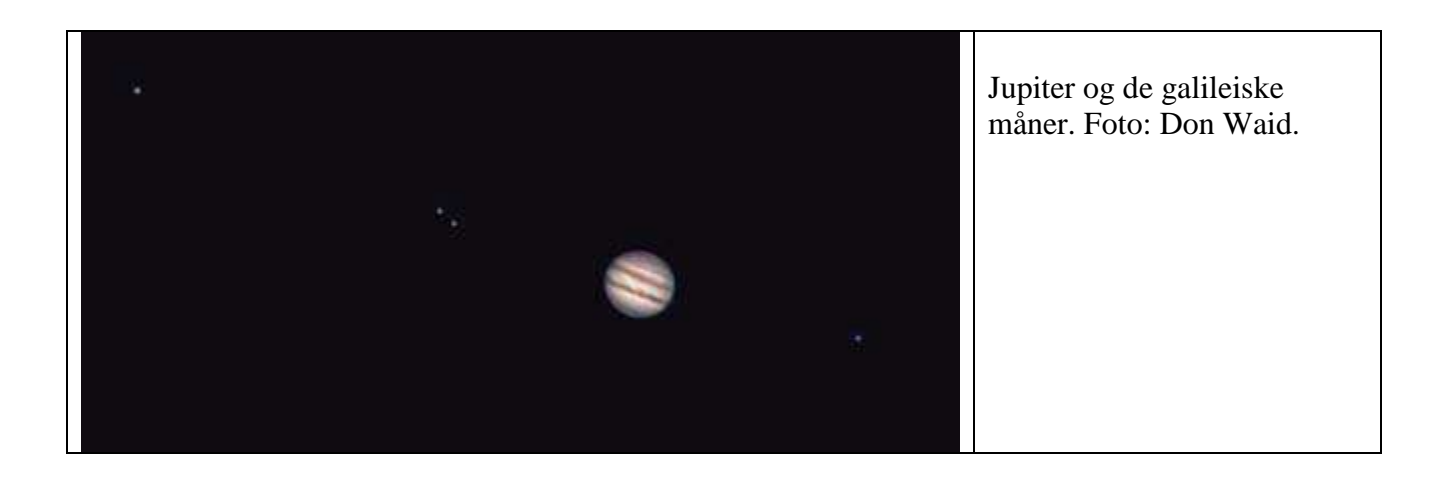

Man får kun glæde af Galileoskopet, hvis man spænder det fast på et stativ. I Galileoskopet er en møtrik, som passer til ethvert fotostativ. Brug helst et solidt stativ, da det gør billedet mere stabilt. Se på www.boernafgalileo hvilke der anbefales.

Carsten Andersen Børn af Galileo

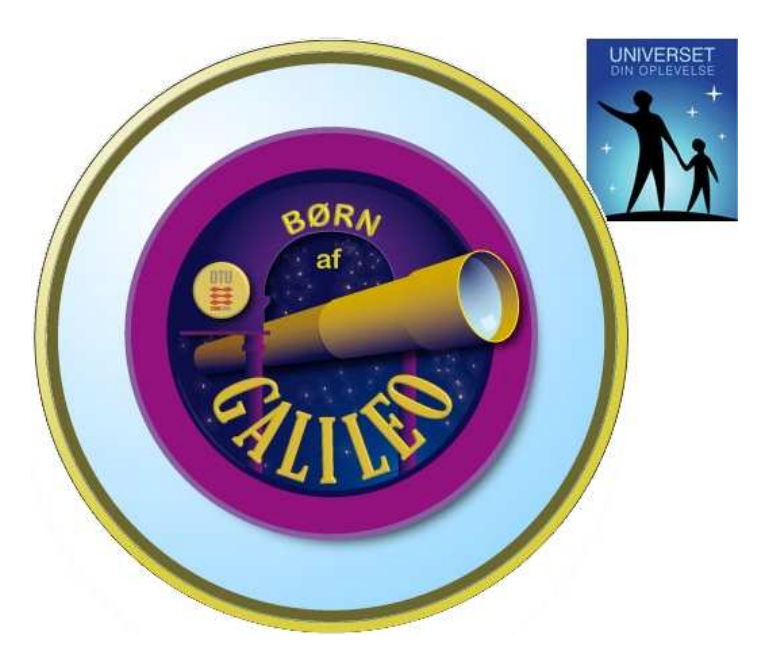